1

## an App that talks to HWDB

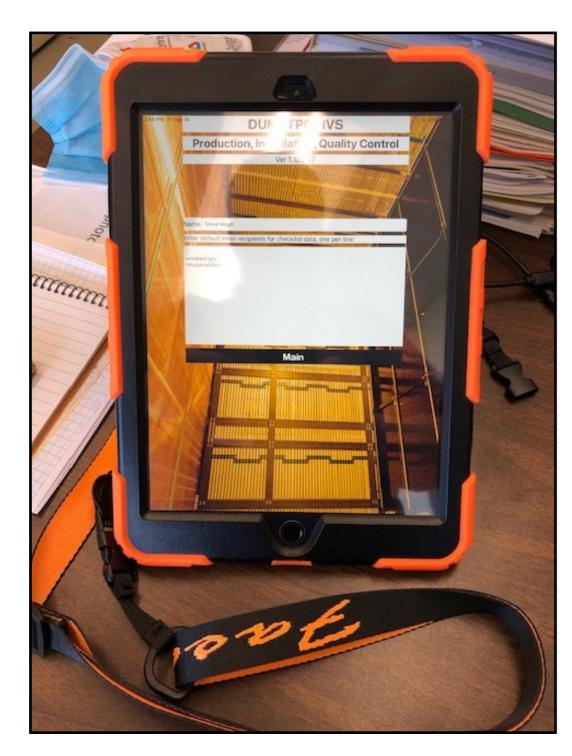

#### - Runs on an iPad

- Provides a friendly interface
- Has been extensively employed by
- the HVS consortium

#### 午前9:18 5月19日(木) 🗢 100% 🔳 ... ProtoDUNE II Hanger Bar Checklist Cancel Print Selected Country/Institution: USA / University of Minnesota Twin Cities NONE Hajime Inc CERN Manufacturers: **ATLAS Fibre** Drawing # PD2-20-1150 Z00100100097 Type ID **Generated Parts ID** Date: 5/19/22 午前9:18 G10 Fiber Length, Width, # Ordered # Received # Cleaned Visual Orientation Thickness 0 0 0 0 0 0 # Ordered - Record number ordered in this shipment from vendor. # Received - Record number received in this shipment from vendor. Visual - Inspect for absence of machine marks and/or residue on surfaces. Record number that pass inspection. G10 Fiber Orientation – Record number that are machined in correct fiber orientation (see picture). Length, Width, Thickness - Record number that pass dimensional template test. # Cleaned - Record number cleaned in sonic bath, wiped with isopropyl alcohol, bagged and ready for shipping to factories. Comment: Send via email Upload to HWDB

#### **Basic interface**

This is a single screen of iPad, showing a QC checklist for a CPA Hanger Bar, whose (temporary) Type ID = Z00100100097.

#### User enters data (QC test results).

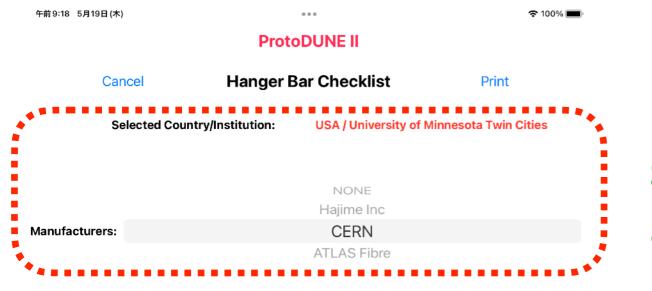

# Select your Country/Institution IDs and Manufacturers

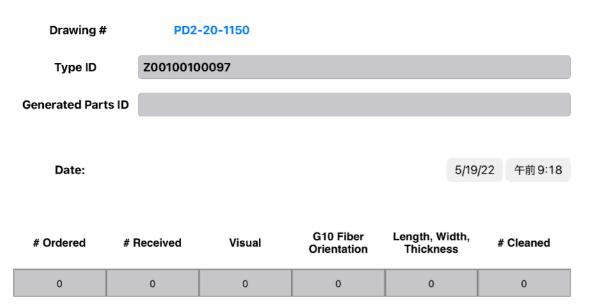

# Ordered - Record number ordered in this shipment from vendor.

# Received – Record number received in this shipment from vendor.

Visual – Inspect for absence of machine marks and/or residue on surfaces. Record number that pass inspection. **G10 Fiber Orientation** – Record number that are machined in correct fiber orientation (see picture).

Length, Width, Thickness - Record number that pass dimensional template test.

**# Cleaned** – Record number cleaned in sonic bath, wiped with isopropyl alcohol, bagged and ready for shipping to factories.

| Comment: |  |
|----------|--|
|----------|--|

Send via email

Upload to HWDB

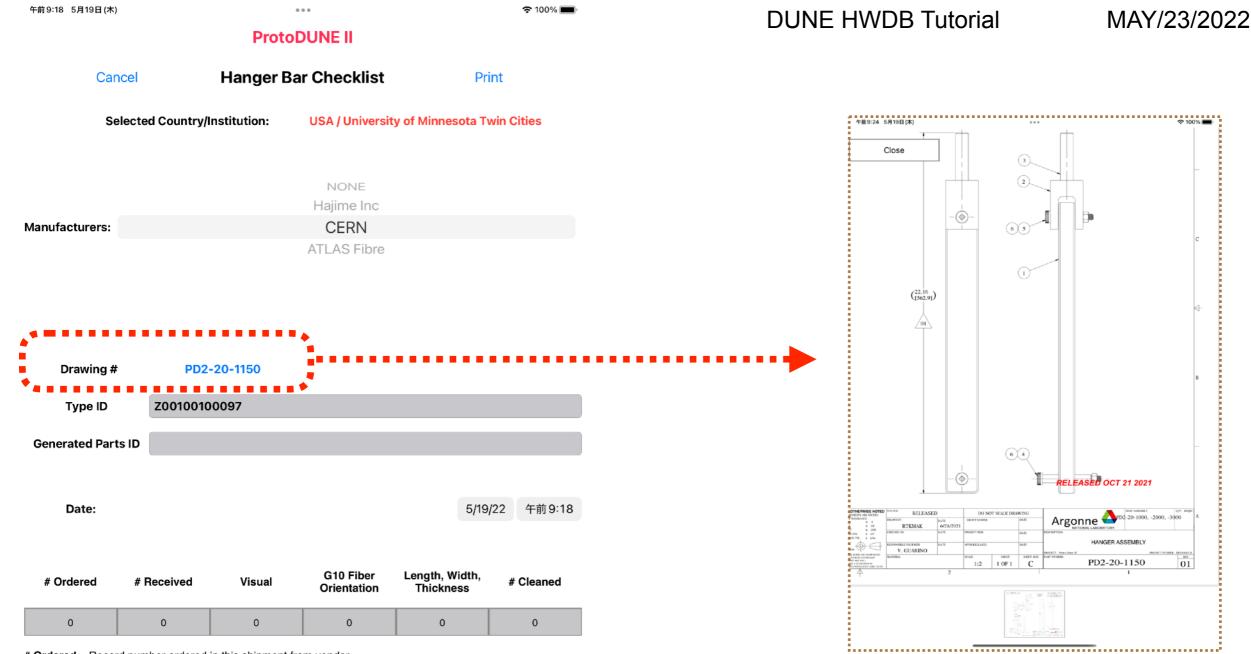

# Ordered - Record number ordered in this shipment from vendor.

**# Received** – Record number received in this shipment from vendor.

Visual – Inspect for absence of machine marks and/or residue on surfaces. Record number that pass inspection. G10 Fiber Orientation – Record number that are machined in correct fiber orientation (see picture).

Length, Width, Thickness - Record number that pass dimensional template test.

**# Cleaned** – Record number cleaned in sonic bath, wiped with isopropyl alcohol, bagged and ready for shipping to factories.

| Comment: |  |
|----------|--|
|          |  |

Send via email

Upload to HWDB

## The corresponding drawing pops up in a pinch-able window.

4

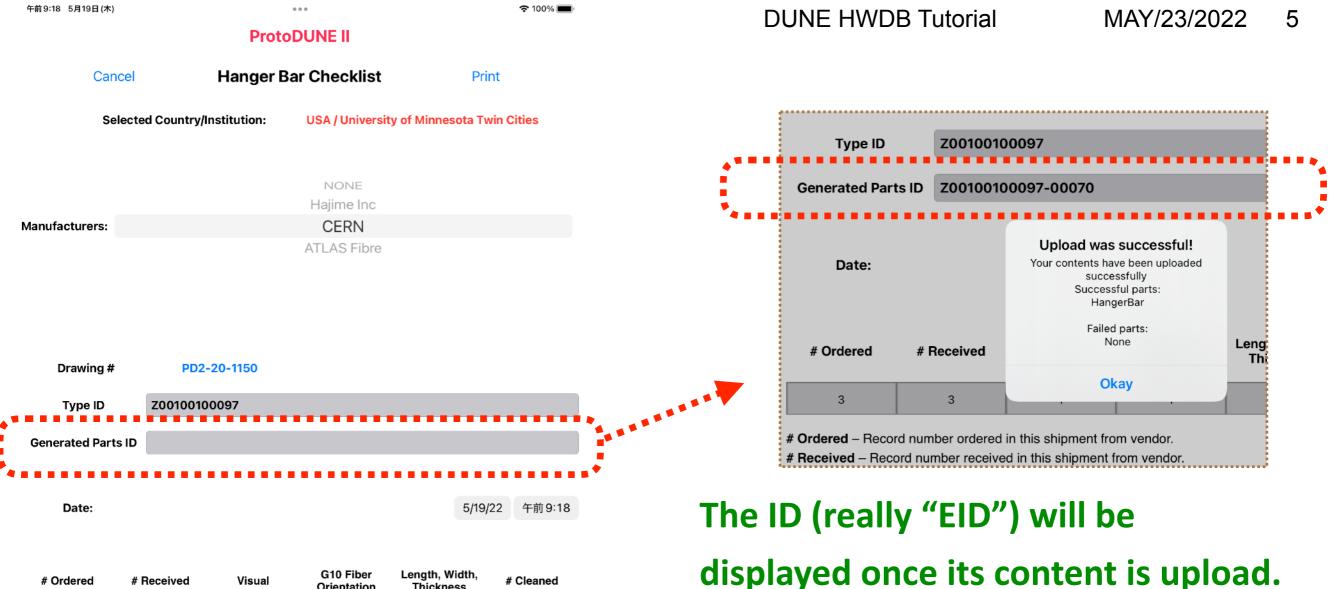

| # Ordered | # Received | Visual | G10 Fiber<br>Orientation | Length, Width,<br>Thickness | # Cleaned |
|-----------|------------|--------|--------------------------|-----------------------------|-----------|
| 0         | 0          | 0      | 0                        | 0                           | 0         |

# Ordered – Record number ordered in this shipment from vendor.

# Received - Record number received in this shipment from vendor.

Visual – Inspect for absence of machine marks and/or residue on surfaces. Record number that pass inspection.

G10 Fiber Orientation – Record number that are machined in correct fiber orientation (see picture).

Length, Width, Thickness – Record number that pass dimensional template test.

**# Cleaned** – Record number cleaned in sonic bath, wiped with isopropyl alcohol, bagged and ready for shipping to factories.

| Comment  |  |
|----------|--|
| comment. |  |

Send via email

If you notice, we are uploading an Item (Hanger Bar Spect, e.g., # ordered), along with its QC Test results) together.

| 午前9:25 5月19日(木)<br>Date:    |             |                        |           |            |        |          | 奈 100%<br>午前 9:24 |
|-----------------------------|-------------|------------------------|-----------|------------|--------|----------|-------------------|
| Name                        | Drawing #   | Parts ID               | # Ordered | # Received | Visual | Template | Cleaned           |
| Main/Bottom<br>Support Bar  | PD2-20-1312 | Z00100100050-0003<br>3 | 0         | 0          | 0      | 0        | 0                 |
| Jpper Side Bar P1<br>US     | PD2-20-1116 | Z00100100051-0001<br>7 | 0         | 0          | 0      | 0        | 0                 |
| Jpper Side Bar P1<br>DS     | PD2-20-1113 | Z00100100052-0001<br>4 | 0         | 0          | 0      | 0        | 0                 |
| Intermediate Bar            | PD2-20-1115 | Z00100100053-0001<br>3 | 0         | 0          | 0      | 0        | 0                 |
| Aiddle Side Bar P1<br>US    | PD2-20-1223 | Z00100100054-0001<br>3 | 0         | 0          | 0      | 0        | 0                 |
| Middle Side Bar<br>P1256 DS | PD2-20-1224 | Z00100100055-0001<br>3 | 0         | 0          | 0      | 0        | 0                 |
| Lower Side Bar P1<br>US     | PD2-20-1134 | Z00100100056-0001<br>3 | 0         | 0          | 0      | 0        | 0                 |
| Lower Side Bar P1<br>DS     | PD2-20-1333 | Z00100100057-0001<br>3 | 0         | 0          | 0      | 0        | 0                 |
| Upper Side Bar<br>P256 US   | PD2-20-2116 | Z00100100058-0001<br>3 | 0         | 0          | 0      | 0        | 0                 |
| Upper Side Bar<br>P25 DS    | PD2-20-2113 | Z00100100059-0001<br>3 | 0         | 0          | 0      | 0        | 0                 |
| Middle Side Bar<br>P256 US  | PD2-20-2123 | Z00100100060-0001<br>3 | 0         | 0          | 0      | 0        | 0                 |
| ower Side Bar P25.<br>DS    | PD2-20-2133 | Z00100100061-0001<br>4 | 0         | 0          | 0      | 0        | 0                 |
| Lower Side Bar<br>P256 US   | PD2-20-2134 | Z00100100062-0001<br>4 | 0         | 0          | 0      | 0        | 0                 |
| Ipper Side Bar P6<br>DS     | PD2-20-3113 | Z00100100063-0002<br>9 | 0         | 0          | 0      | 0        | 0                 |
| ower Side Bar P6<br>DS      | PD2-20-3333 | Z00100100064-0003<br>0 | 0         | 0          | 0      | 0        | 0                 |

# Ordered – Record number ordered in this shipment from vendor.

# Received – Record number received in this shipment from vendor.

Visual – Record number that pass: Inspect for absence of cracks or damaged faces or edges.

**Template** – Record number that pass: Length and hole positions must fit template jig according to drawing #. **Cleaned** – Record number cleaned in sonic bath, wiped with isopropyl alcohol, bagged and ready for shipping to factories.

\_\_\_\_\_

or we could have multiple Parts on a single iPad screen and upload their test results at once.

(in this case, they are different types of CPA FR4 frames)

### can also Email the results (csv)

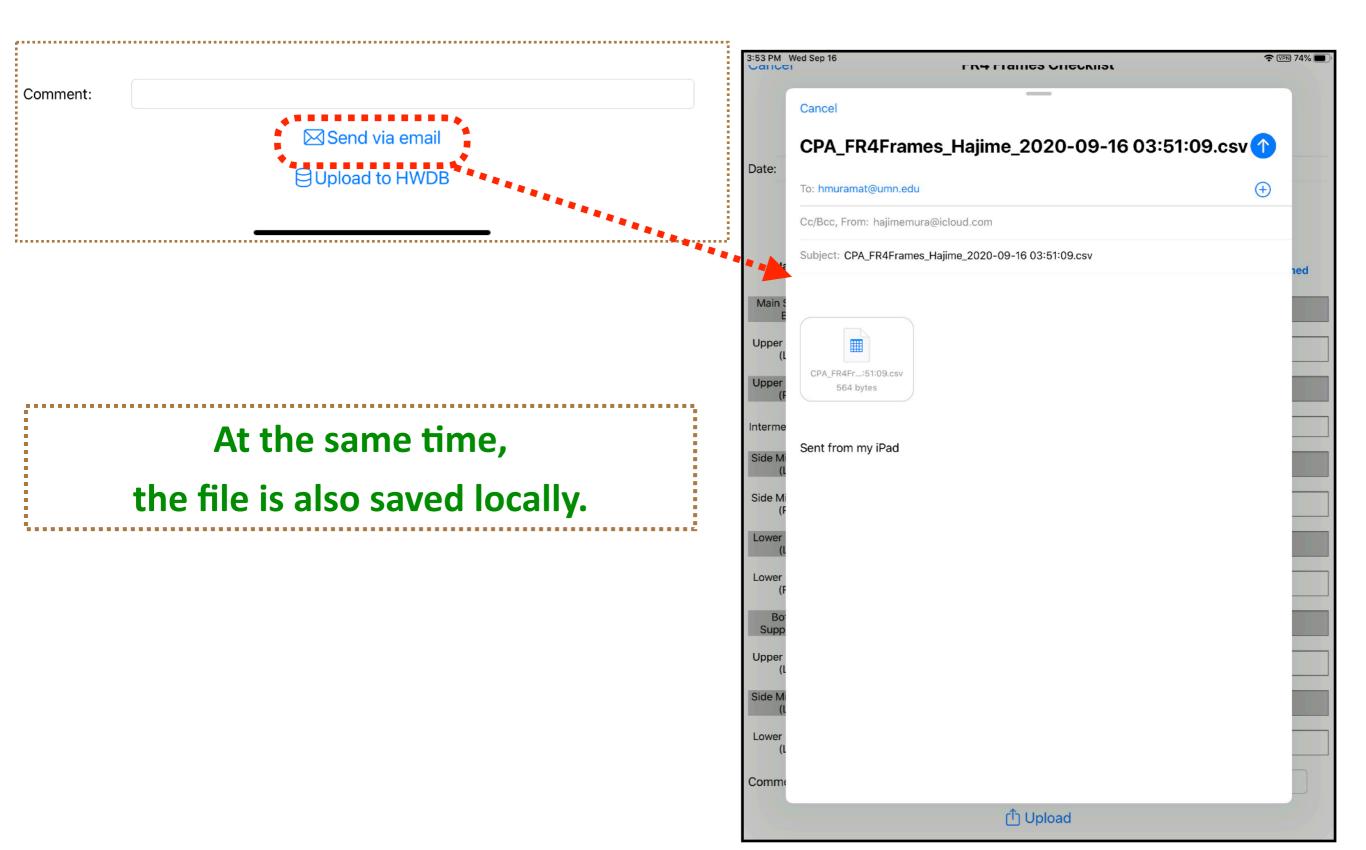

#### csv files stored locally

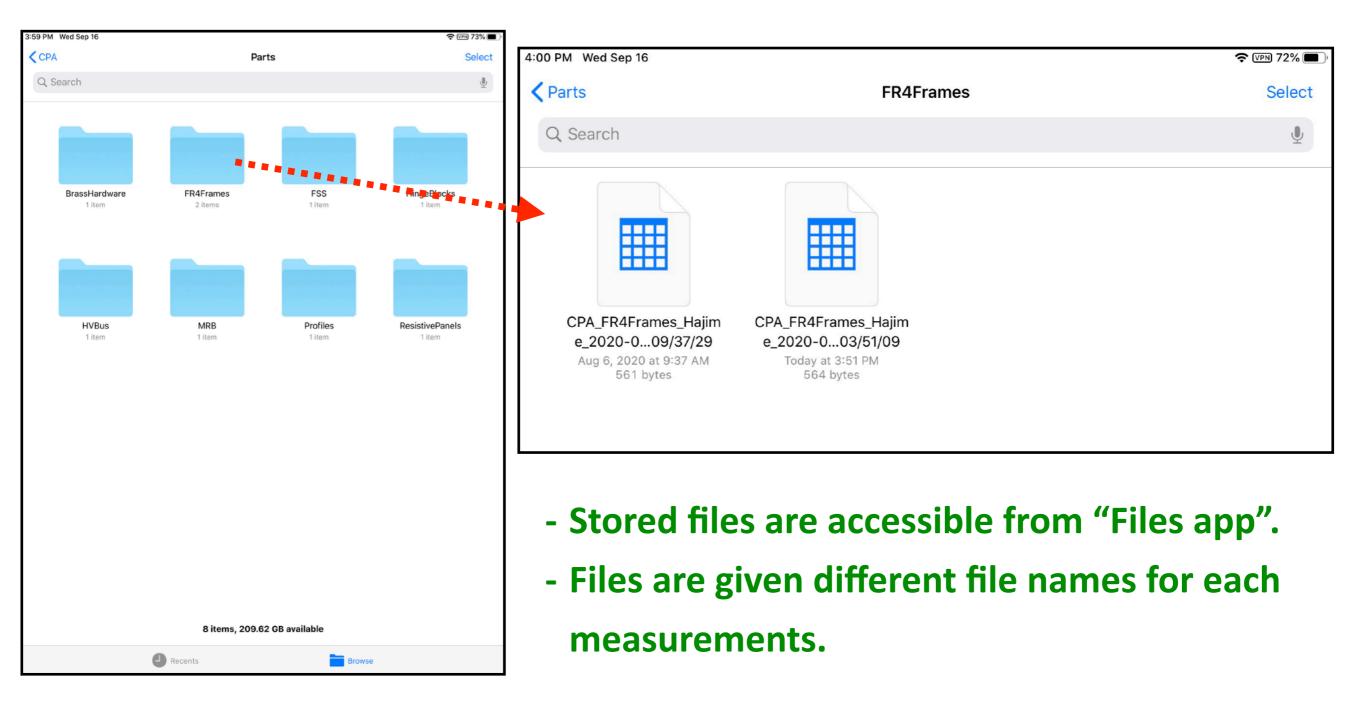

### An example of stored csv file

| Name                 | Drawing#                                                       | #Ordered | #Received | Visual | Template | Cleaned |
|----------------------|----------------------------------------------------------------|----------|-----------|--------|----------|---------|
|                      |                                                                |          |           |        |          |         |
| Main Support Bar     | DFD-20-A402.pdf                                                | 2        | 2         | 2      | 2        | 2       |
| Upper Side Bar (LH)  | DFD-20-A404.pdf                                                |          |           |        |          |         |
| Upper Side Bar (RH)  | DFD-20-A406.pdf                                                | 2        | 2         | 2      | 2        | 2       |
| Intermediate Bar     | DFD-20-A405.pdf                                                | 20       | 20        | 20     | 20       | 20      |
| Side Middle Bar (LH) | DFD-20-A502.pdf                                                |          |           |        |          |         |
| Side Middle Bar (RH) | DFD-20-A501.pdf                                                | 8        | 8         | 8      | 8        | 8       |
| Lower Side Bar (LH)  | DFD-20-A602.pdf                                                |          |           |        |          |         |
| Lower Side Bar (RH)  | DFD-20-A604.pdf                                                | 2        | 2         | 2      | 2        | 2       |
| Bottom Support Bar   | DFD-20-A601.pdf                                                | 2        | 2         | 2      | 2        | 2       |
| Upper Side Bar (LH)  | DFD-20-B404.pdf                                                | 2        | 2         | 2      | 2        | 2       |
| Side Middle Bar (LH) | DFD-20-B502.pdf                                                | 8        | 8         | 8      | 8        | 8       |
| Lower Side Bar (LH)  | DFD-20-B602.pdf                                                | 2        | 2         | 2      | 2        | 2       |
| Comment:             | 48 total pieces - minor repairs to 12 pieces (vendor notified) |          |           |        |          | led     |

Filled CPA/Parts/FR4 Frames checklist,

performed at ANL for the upcoming Ash

**River CPA production.** 

#### **Assembly procedures**

| Wed Sep 16                                         |                   | ♠ 100%        |         |                    |           |                                        |                          |          |             |
|----------------------------------------------------|-------------------|---------------|---------|--------------------|-----------|----------------------------------------|--------------------------|----------|-------------|
| Cancel                                             | Upper Unit F      | View Drawings |         |                    |           |                                        |                          |          |             |
| . Install Support Bar                              | Description       | ×             |         | 4:28 PM Wed Sep 16 |           |                                        |                          |          | 중 100% ■    |
| . Complete CPA Unit Frame<br>Dimensional Checklist | C                 | hecklist      | ******* |                    |           | CPA Un<br>Dimension                    | it Frame<br>al Checklist |          |             |
| 8. Align Units                                     | Description       | ×             |         |                    |           | 2                                      |                          |          |             |
| I. Drill Pin Holes                                 | Description       | X             |         |                    |           | Sun Sep 13<br>Mon Sep 14<br>Tue Sep 15 | 1 25<br>2 26<br>3 27     | AM       |             |
| . Complete CPA Panel Frame                         | C                 | necklist      |         | Date:              |           | Today                                  |                          | PM       |             |
| Dimensional Checklist                              |                   |               |         |                    |           | Thu Sep 17                             | 5 29                     |          |             |
| 6. Separate 3 Units                                | Description       | ×             |         |                    |           | Fri Sep 18<br>Sat Sep 19               | 6 30<br>7 31             |          |             |
| . Mount Connection Plate                           | Description       | X             |         | Panel Type         | Unit Type | Drawing #                              | Visual                   | Length   | Width       |
| 8. Attach Electrical Tab Plates                    | Description       | ×             |         |                    |           | DFD-20-                                | $\times$ $\checkmark$    |          |             |
| ). Mount HV Cable on RP                            | Description       | X             |         | Diagonal           | Diagonal  | Side<br>Straightness                   | Side<br>Straightness     | Flatness | RP-RP Cont. |
| 0. Mount Vertical HV Bus cable                     | s Description     | ×             |         |                    |           | XV                                     | $\times$ $\checkmark$    |          |             |
| 1. Attach 4 Section to Section V                   | Vires Description | X             |         | Comment:           |           |                                        |                          |          |             |
| 2. Mount FSS                                       | Description       | X             |         |                    |           | (ի Սլ                                  | oload                    |          |             |
| 3. Front Mini-Electrical Board                     | Description       | X             |         |                    |           |                                        |                          |          |             |
| 4. Flip Unit                                       | Description       | X             | 1       |                    |           |                                        |                          |          |             |
| 5. Attach HV Cable on RP                           | Description       | ×             | Step-by | r                  | roce      | dure                                   | can k                    | ne al    | so nro      |

including the actual QC checklist.

### Scan QR (or bar) with iPad's camera

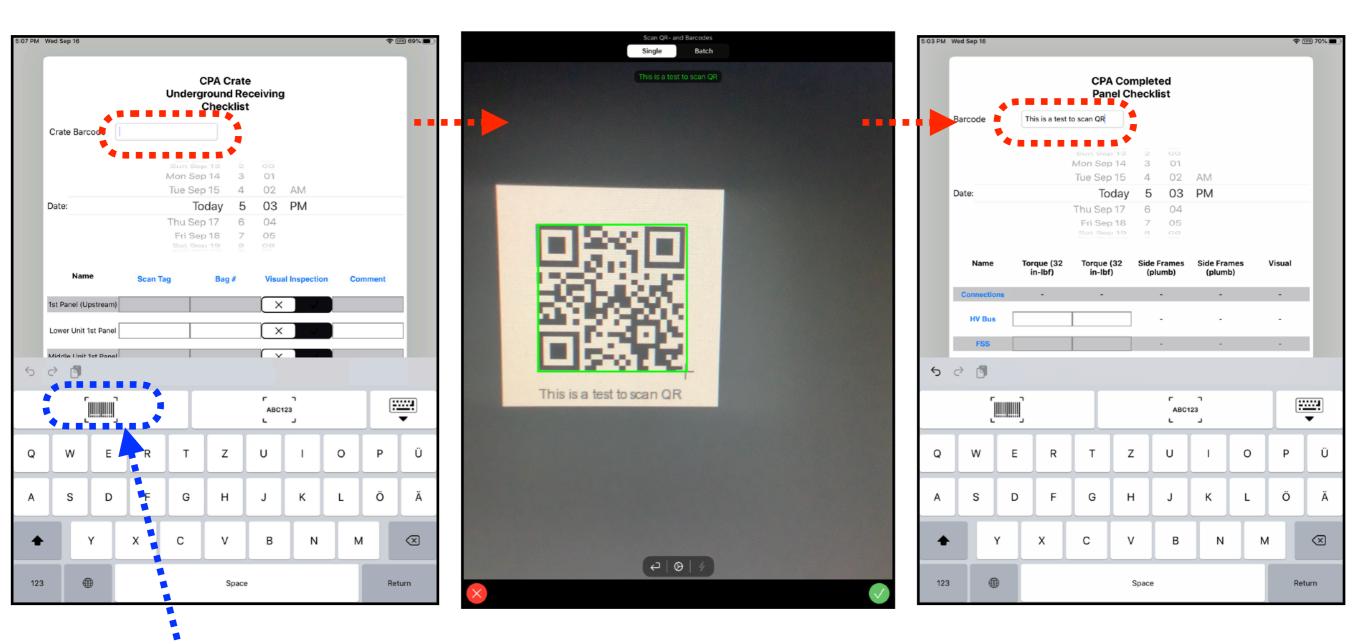

#### Triggers the iPad's camera session

### **Uploading images to the Hardware DB**

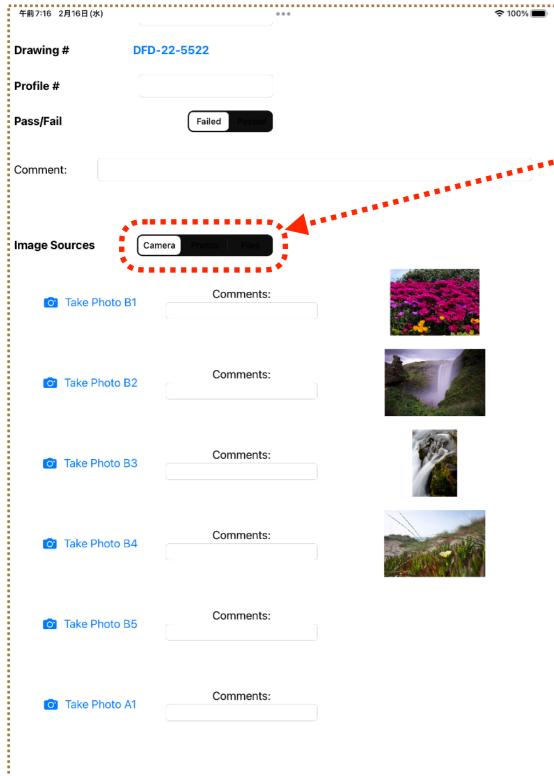

**One can select image sources:** 

- iPad's camera
- (Apple's) Photos
  - Locally
  - Cloud storage

| K Browse          | OneDrive    | Cancel |     | K Browse                | iClou             | d Drive              | $\odot$ | Cancel |
|-------------------|-------------|--------|-----|-------------------------|-------------------|----------------------|---------|--------|
| C Search<br>Files |             |        |     | Q Search                |                   |                      |         |        |
| B                 | 8           |        | Ph  |                         |                   |                      |         |        |
| Files             | Shared      |        |     | Documents by<br>Readdle | Keynote<br>1 item | Shortcuts<br>0 items |         |        |
|                   |             |        | Ph  | 0 items                 |                   |                      |         |        |
|                   |             |        |     |                         |                   |                      |         |        |
|                   |             |        |     |                         |                   |                      |         |        |
|                   |             |        | Ph  |                         |                   |                      |         |        |
|                   |             |        |     |                         |                   |                      |         |        |
|                   |             |        | Ph  |                         |                   |                      |         |        |
|                   | 2 items     |        |     | 2                       | itoma 170 TP      | available on iCloud  |         |        |
|                   | × Read-Only |        |     | 3                       | items, 1.79 TB    |                      |         |        |
|                   |             |        | - 8 |                         | Comments:         |                      |         |        |

#### or contents of a csv file directly

- Leon Mualem kindly provided a test csv file.
  It has 9 columns and 21312 rows (= 333 ASICs × 64 channels)
  And we want to upload this.
- This is the same csv file that I showed in the previous REST session.
  So we know how I defined its Test Type.
  - ► I have nested Keys.
  - On the root level,
  - I have 333 Key names, corresponding to the 333 ASIC #s.
  - Under each ASIC, I have 9 Key names, corresponding to the 9 columns.
  - ► In each of these 9 Keys, I have an array, which holds 64 elements.

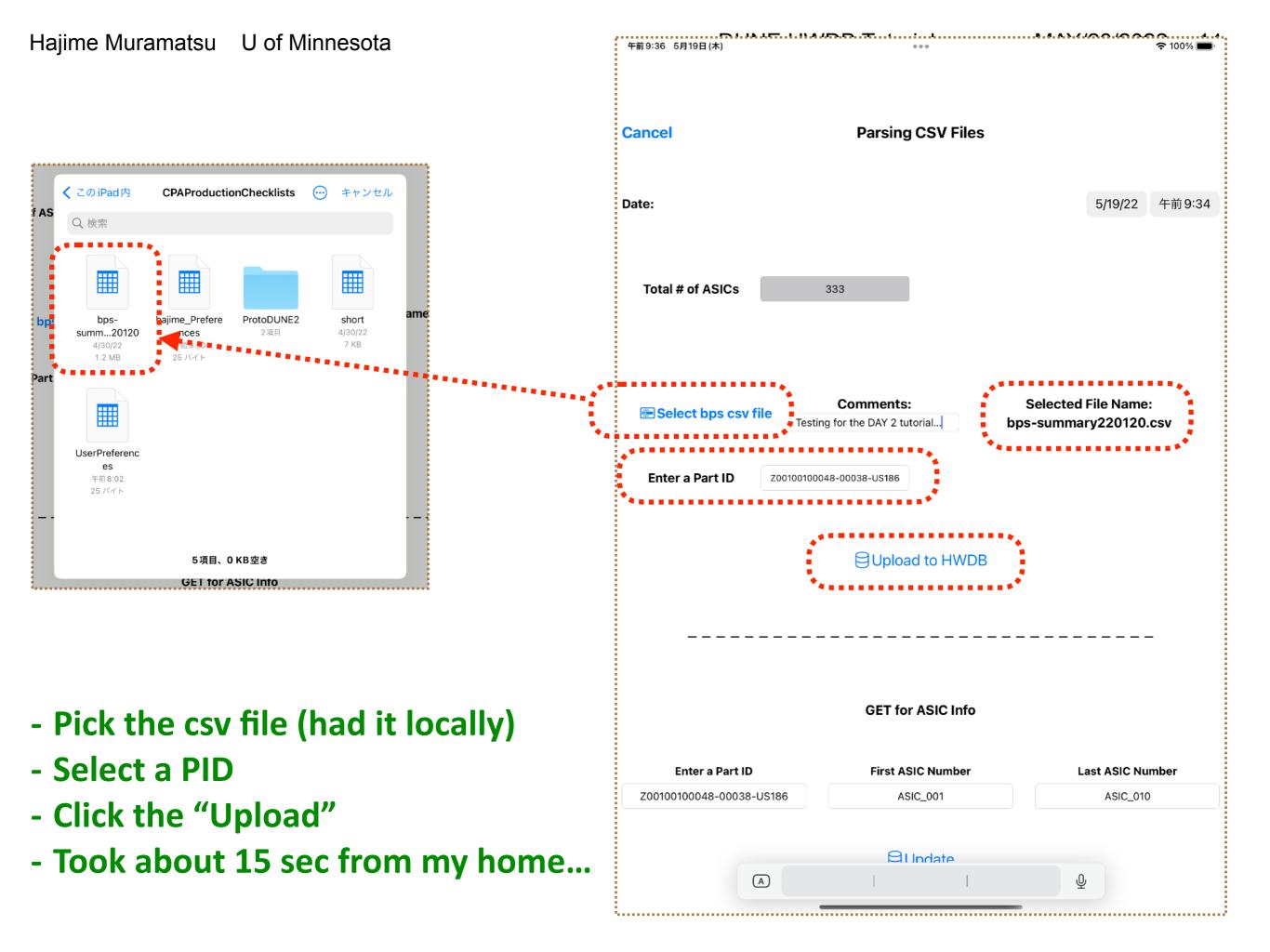

| •                                       | Har          | dware DB                         |                  |                      |                                |             |
|-----------------------------------------|--------------|----------------------------------|------------------|----------------------|--------------------------------|-------------|
| DEEP UNDERGROUND<br>NEUTRINO EXPERIMENT |              |                                  |                  |                      |                                |             |
| Home                                    | Test histo   | ory for Z00100100048-000         | 38               |                      |                                |             |
| Batches                                 | ADD NEW      | V TEST                           |                  |                      |                                |             |
|                                         | Test_type_id | d Created                        | Creator          | Test_data            | Comments                       |             |
| Cable Structures                        | test_1       | 2022-05-19 09:36:38.141771-05:00 | Hajime Muramatsu |                      | Testing for the DAY 2 tutorial |             |
| Component Types                         |              |                                  |                  | ASIC_001:<br>Std:    |                                |             |
| tems                                    |              |                                  |                  | - '2.07'             |                                |             |
|                                         |              |                                  |                  | - '2.02'             |                                |             |
| eographic Locations                     |              |                                  |                  | - '1.53'             |                                |             |
| mages                                   |              |                                  |                  | - '1.3'              |                                |             |
| lanufacturers                           |              |                                  |                  | - '1.68'<br>- '1.59' |                                |             |
| urchase Orders                          |              |                                  |                  | - '1.94'             |                                |             |
|                                         |              |                                  |                  | - '2.36'             |                                |             |
| Structures                              |              |                                  |                  | - '1.37'             |                                |             |
| Admin <                                 |              |                                  |                  | - '1.42'             |                                |             |
| (diffinition (                          |              |                                  |                  | - '1.3'              |                                |             |
| ogout                                   |              |                                  |                  | - '1.55'             |                                |             |
|                                         |              |                                  |                  | - '1.43'<br>- '1.34' |                                |             |
| Requests, Issues? 🖒                     |              |                                  |                  | - '1.64'             |                                |             |
|                                         |              |                                  |                  | - '1.2'              |                                |             |
|                                         |              |                                  |                  | - '1.4'              |                                |             |
|                                         |              |                                  |                  | - '1.26'             |                                |             |
|                                         |              |                                  | just             | to m                 | ake sure                       | it's there. |
|                                         |              |                                  |                  | - '2.27'             |                                |             |
|                                         |              |                                  |                  | - '1.78'             |                                |             |
|                                         |              |                                  |                  | - '1.89'             |                                |             |
|                                         |              |                                  |                  | - '1.77'             |                                |             |
|                                         |              |                                  |                  | - '1.26'             |                                |             |
|                                         |              |                                  |                  | - '1.56'             |                                |             |
|                                         |              |                                  |                  | - '1.25'             |                                |             |
|                                         |              |                                  |                  | - '1.59'<br>- '1.61' |                                |             |
|                                         |              |                                  |                  | - '1.28'             |                                |             |
|                                         |              |                                  |                  | - '1.27'             |                                |             |
|                                         |              |                                  |                  | - '1.71'             |                                |             |
|                                         |              |                                  |                  | - 1.71               |                                |             |
|                                         |              |                                  |                  | - '1.32'<br>- '1.37' |                                |             |

Hajime Murar

#### now GET the info back

| 午前9:42 5月19日(木)          | •••                  | হ 100% 🔳         | 午前9:43 5月                            |           |       |                 | •••          |                 |                    |                   | <b>奈</b> 100% 🔳 |
|--------------------------|----------------------|------------------|--------------------------------------|-----------|-------|-----------------|--------------|-----------------|--------------------|-------------------|-----------------|
|                          |                      |                  | く Back                               |           |       |                 |              |                 |                    |                   |                 |
|                          | GET for ASIC Info    |                  | Select                               | ed ASIC # |       | Creator         |              | Created Da      | ate                | Comm              | ents            |
| Enter a Part ID          | First ASIC Number    | Last ASIC Number | AS                                   | GIC_012   | Ha    | ijime Muramatsu |              | 2022-05-19 09:3 | 36:38              | Testing for the D | AY 2 tutorial   |
|                          |                      |                  |                                      |           |       |                 |              |                 |                    |                   |                 |
| Z00100100048-00038-US186 | ASIC_001             | ASIC_333         |                                      |           |       |                 |              |                 |                    |                   |                 |
|                          |                      |                  | runtime                              | Mean      | Std   | Nent            | ChanName     | Chan            | ChipSN             | io_group          | io_channe       |
|                          | Update               |                  | 1642724289.41581                     | 16.67     | 2.76  | 1166            | ch00         | 0               | 1L10460            | 1                 | 1               |
|                          |                      |                  | 1642724289.41581                     | 13.67     | 2.34  | 1209            | ch01         | 1               | 1L10460            | 1                 | 1               |
|                          |                      |                  | 1642724289.41691                     | 15.46     | 1.21  | 1249            | ch02         | 2               | 1L10460            | 1                 | 1               |
|                          |                      |                  | 1642724288.41581                     | 17.04     | 1.05  | 1166            | ch03         | 3               | 1L10460            | 1                 | 1               |
|                          |                      |                  | 1647724289.41681                     | 15.55     | 1.13  | 1199            | ch04         | 4               | 1L10460            | 1                 | 1               |
|                          | ASIC Number          |                  | 1642724289.41581                     | 17.86     | 1.1   | 1248            | ch05         | 5               | 1L10460            | 1                 | 1               |
|                          | ASIC_001             | ***              | 1642724289.41581                     | 16.05     | 1.1   | 1169            | ch06         | 6               | 1L10460            | 1                 | 1               |
|                          | ASIC_002             |                  | 1642724289.41581                     | 17.46     | 3.5   | 1217            | ch07         | 7               | 1L10460            | 1                 | 1               |
|                          | ASIC_003             | · · · · ·        | 1642724289.41691                     | 10.9      | 1.9   | 1208            | ch08<br>ch09 | 8               | 1L10460<br>1L10460 | 1                 | 1               |
|                          | ASIC_004             |                  | 1642724289 41581                     | 10.7      | 1.09  | 1247            | ch10         | 10              | 1L10460            | 1                 | 1               |
|                          | ASIC_005             | : 5              | 1642724289.41581                     | 14.8      | 2.5   | 1196            | ch11         | 11              | 1L10460            | 1                 | 1               |
|                          | ASIC_006             |                  | 3542724208 43581                     | 14.56     | 2.40  | 1260            | eb12         | 12              | 11,10460           | 1                 | 1               |
|                          | ASIC_007             |                  |                                      |           |       | <b>.</b> .      |              |                 |                    |                   |                 |
|                          | ASIC_008             |                  |                                      | cking     | one   | of t            | he AS        | SIC #           | s sho              | DWS I             | nto             |
|                          | ASIC_009             |                  |                                      |           |       |                 |              |                 |                    |                   |                 |
|                          | ASIC_010             |                  |                                      | of the    | e cor | resp            | ondi         | ng 64           | 4 cha              | nne               | S               |
|                          | ASIC_011             |                  |                                      |           |       |                 |              |                 |                    |                   |                 |
|                          | ASIC_012             |                  | 1642724289.41581                     | 17.98     | 1.09  | 1271            | ch18         | 18              | 1L10460            | 1                 | 1               |
| ******                   | MSIC_010             |                  | 1642724289.41591                     | 18.25     | 1.15  | 1225            | ch19         | 19              | 1L10460            | 1                 | 1               |
|                          | ASIC_014             |                  | 1642724288.41681                     | 15.83     | 1.09  | 1192            | ch20         | 20              | 1L10460            | 1                 | 1               |
|                          | ASIC_015             |                  | 1642724288-41681                     | 18.4      | 2.51  | 1252            | ch21         | 21              | 1L10460            | 1                 | 1               |
|                          | ASIC_016             |                  | 1642724289.41581<br>1642724289.41581 | 21.3      | 1.19  | 1204            | ch22<br>ch23 | 22              | 1L10460<br>1L10460 | 1                 | 1               |
|                          | ASIC_017             |                  | 1642724269.41581                     | 15.28     | 1.09  | 1241            | ch23         | 23              | 1L10460            | 1                 | 1               |
|                          |                      |                  | 1642724269.41691                     | 19.51     | 1.2   | 1210            | ch24         | 24              | 1L10460            | 1                 | 1               |
|                          | ASIC_019<br>ASIC_020 | orollabla 🗮      | 1642724288.41691                     | 18.37     | 2.73  | 1718            | ch26         | 26              | 1L10460            | 1                 | 1               |
|                          | ASIC_020             | crollable        | 1647/24289.41581                     | 15.8      | 1.17  | 1296            | ch27         | 27              | 1L10460            | 1                 | 1               |
|                          |                      |                  | 1642724289.41581                     | 15.37     | 1.16  | 1261            | ch28         | 28              | 1L10460            | 1                 | 1               |
|                          | ASIC_022             |                  | 1642724289.41581                     | 17.99     | 1.12  | 1300            | ch29         | 29              | 1L10460            | 1                 | 1               |
|                          | ASIC_024             |                  | 1642724289.41581                     | 19.59     | 1.09  | 1176            | ch30         | 30              | 1L10460            | 1                 | 1               |
|                          | ASIC_025             | <b>∀</b> _       |                                      |           |       |                 |              |                 |                    |                   |                 |
| •                        |                      |                  |                                      |           |       |                 |              |                 |                    |                   |                 |
| A "3                     | 333″                 | <b>↓</b>         |                                      |           |       |                 |              |                 |                    |                   |                 |
|                          |                      |                  |                                      |           |       |                 |              |                 | •                  |                   |                 |

......

8/2022 

#### also runs on Mac

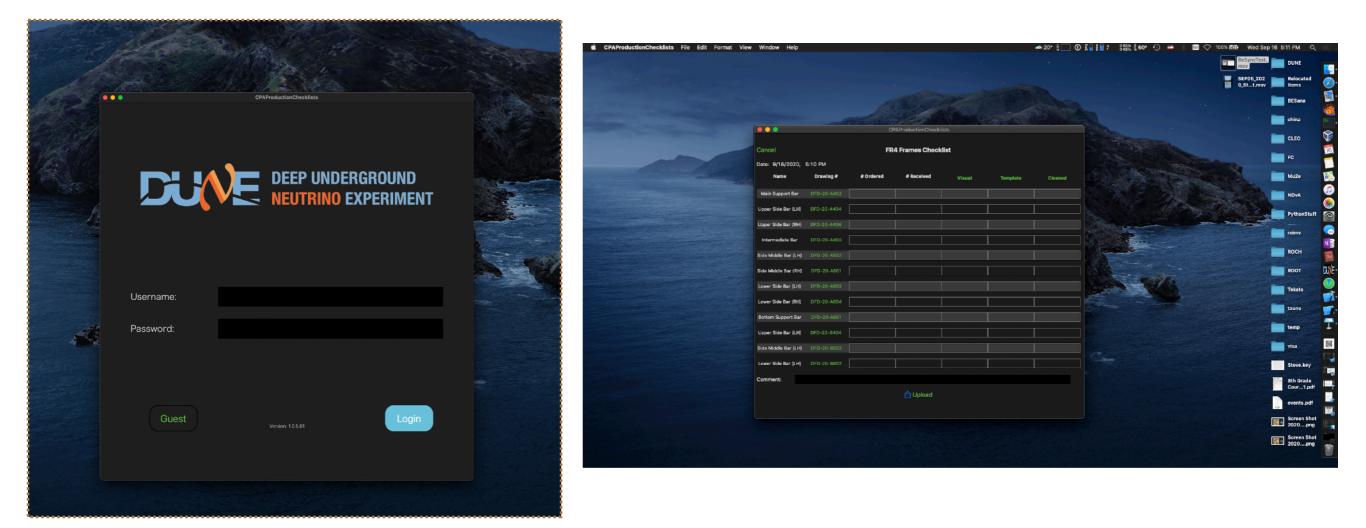

- No requests so far from our current customers.

But I tested anyway.

- Still might have to change some colors and font sizes...

- Could be helpful for ones who need bigger screens/physical keyboards?

### Requirements

- You need an iPad.
  - Definitely not have to be the latest/fastest iPads.
  - Lately we recommend iPad Air
    (light, cheaper than Pro, with a large screen)
- You need to let us know that you are interested in, so that we can send you a link (Apple App store).

## What if I don't like Apple!?

- We have just started to develop an app, that helps users to upload, based on Python.
- The 1st version will have a minimal functionality,
  - takes a csv file as an input and uploads it to the HWDB.
- Might add more features based on demands.
- Plan to release this by the mid July.

- Let us know if you are interested in, even just trying, in either of these apps.
- Any suggestion/request is very much welcome!